### **scanf: STRINGA DI FORMATO**

```
#include <stdio.h>
main()
{
  – int intero1, intero2;
  – float reale1;
  – char car1, car2;
  – scanf("%d%d",&intero1,&intero2);
     printf("%d,%d",intero1,intero2);
}
```
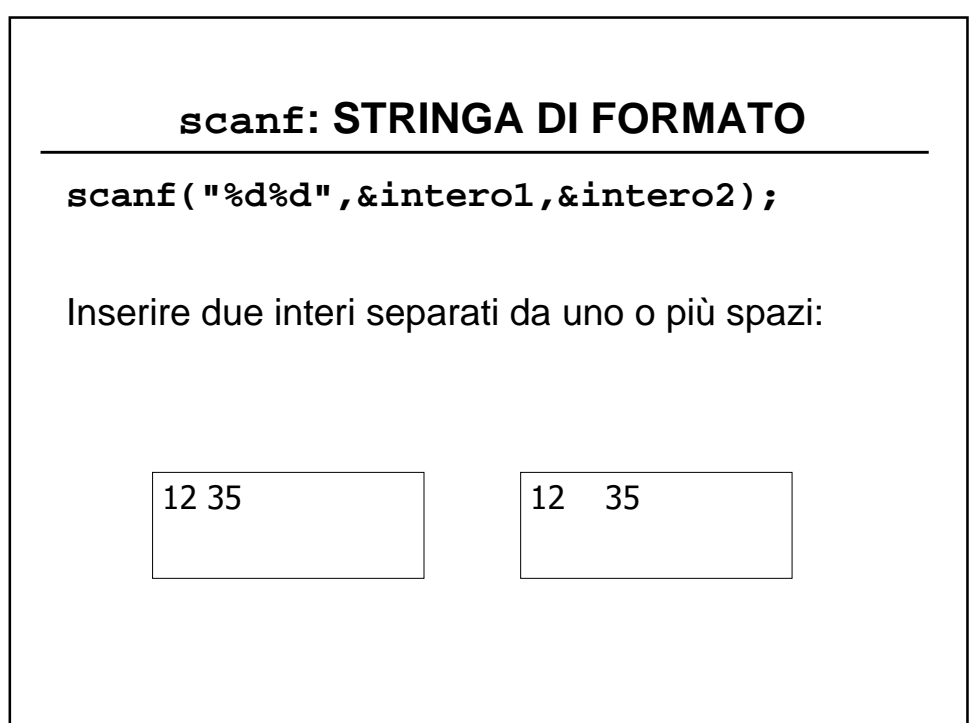

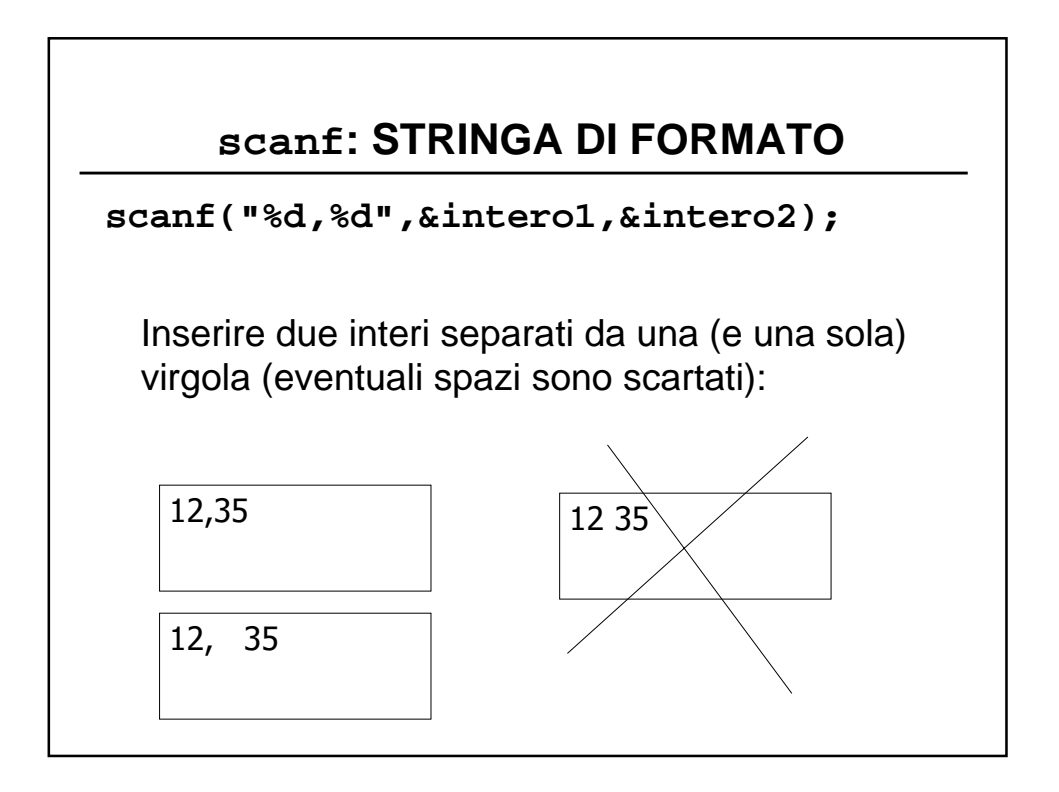

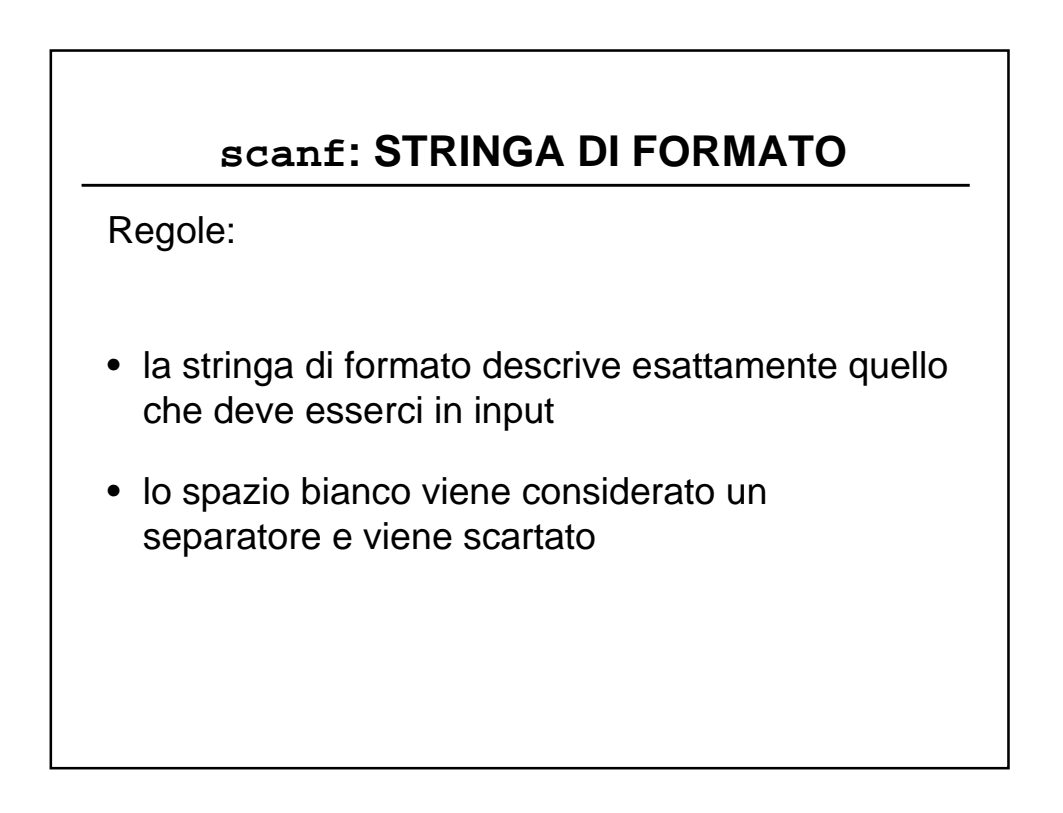

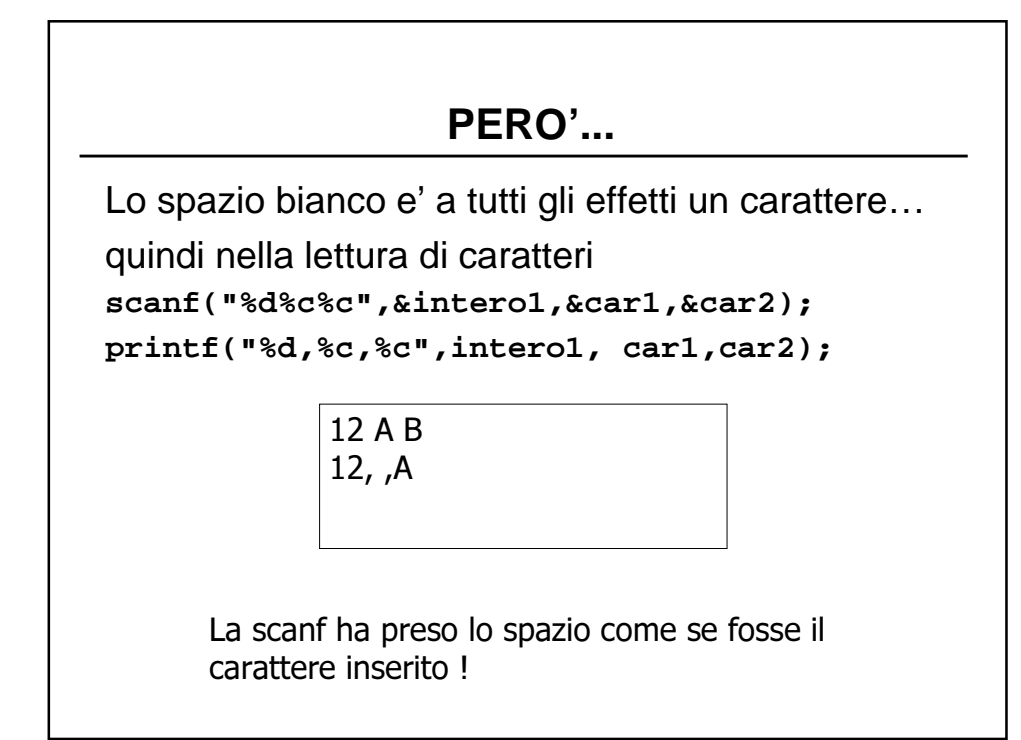

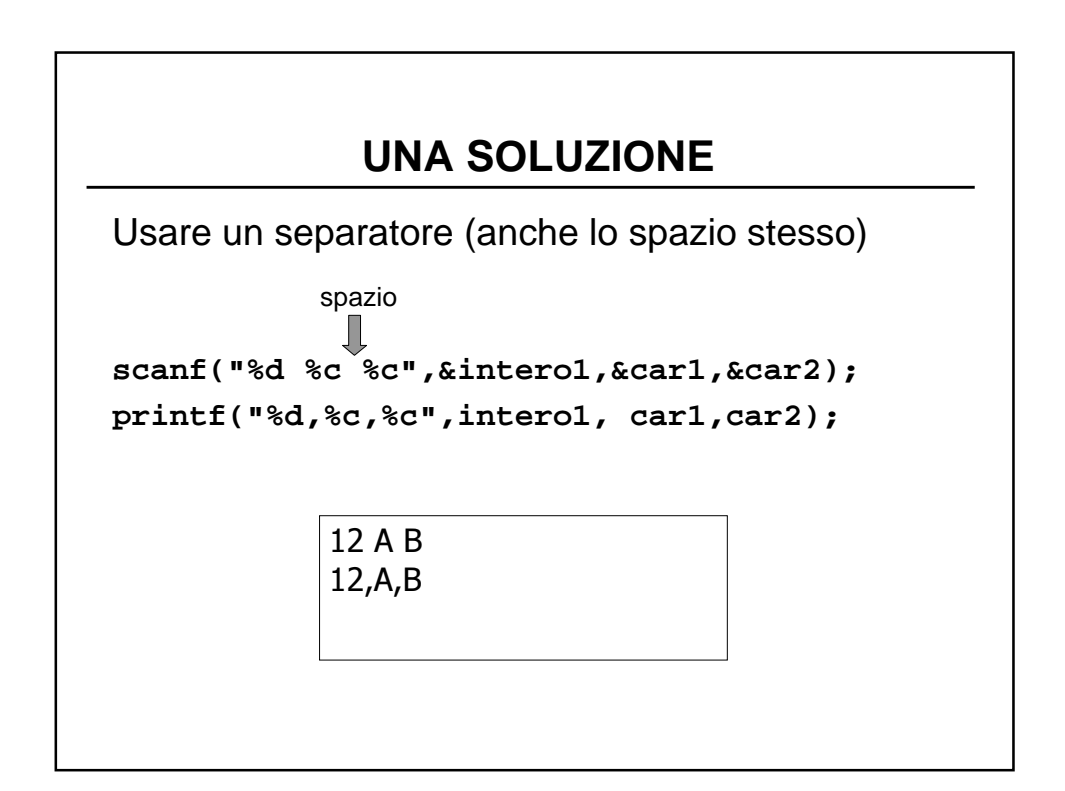

# **UN'ALTRA TRAPPOLA**

```
printf("Inserire un numero reale: ");
scanf("%f",&reale1);
printf("\nInserire un carattere: ");
scanf("%c",&car1);
printf("\nLetti: %f,%c",reale1, car1);
```
Questo frammento di programma sembra corretto...

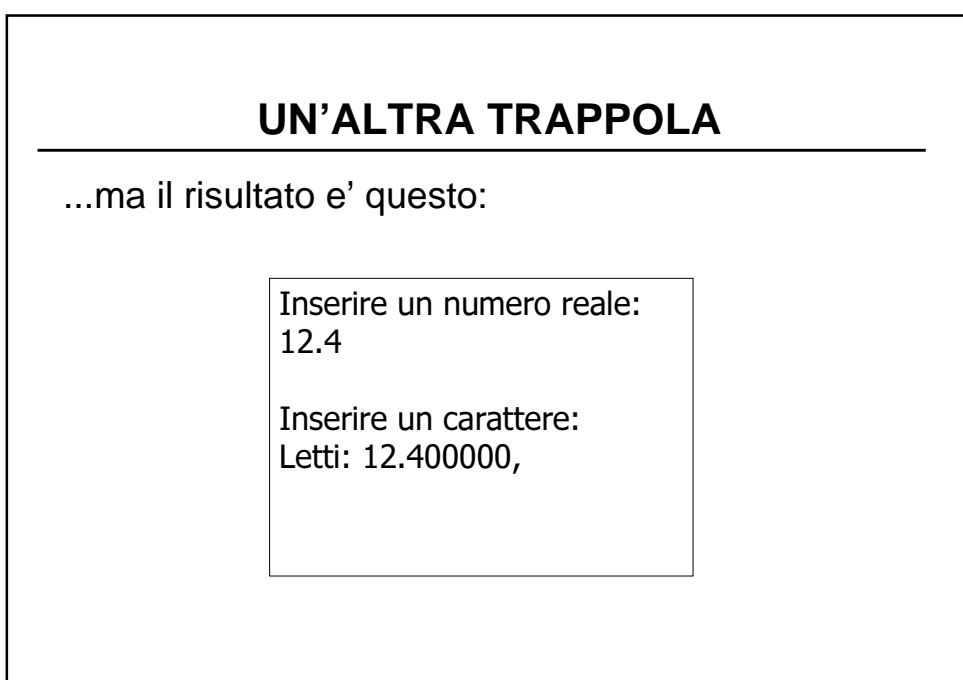

# **MOTIVO**

L' I/O e' bufferizzato: i caratteri letti da tastiera sono memorizzati in un buffer.

In DOS e Windows, il tasto di INVIO corrisponde a 2 (DUE!) caratteri: il primo e' interpretato come separatore, ma il secondo rimane nel buffer ed e' preso come carattere inserito dall'utente.

# **UNA SOLUZIONE**

Leggere il carattere "spurio""

```
printf("Inserire un numero reale: ");
scanf("%f",&reale1);
scanf("%*c"); /* letto e buttato via */
printf("\nInserire un carattere: ");
scanf("%c",&car1);
printf("\nLetti: %f,%c",reale1, car1);
```
# **UNA SECONDA SOLUZIONE**

Vuotare il buffer:

```
printf("Inserire un numero reale: ");
scanf("%f",&reale1);
fflush(stdin); /* Si vuota il buffer */
printf("\nInserire un carattere: ");
scanf("%c",&car1);
printf("\nLetti: %f,%c",reale1, car1);
```
ATTENZIONE: in Rhide non funziona !!!

#### **PRECISAZIONE**

Questo problema si verifica solo con la lettura di caratteri.

Negli altri casi il doppio carattere nel buffer e' considerato come sequenza di separatori e scartato.